## **CMD\_CONTROL — do camera movements**

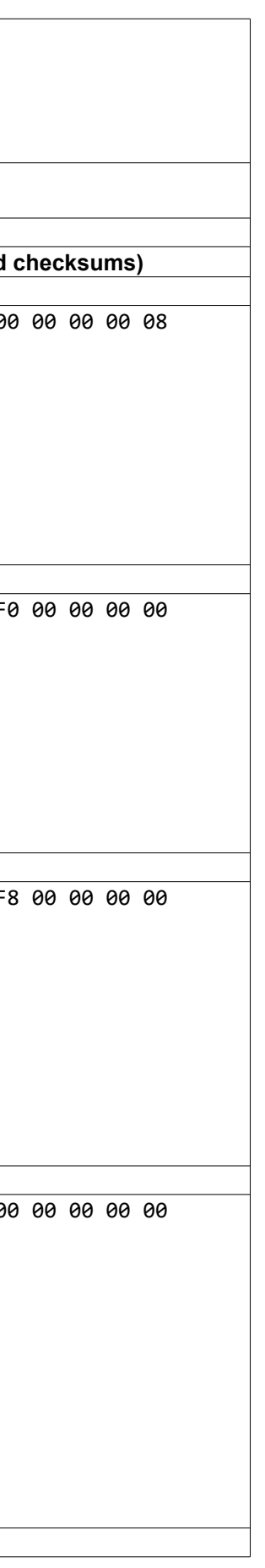

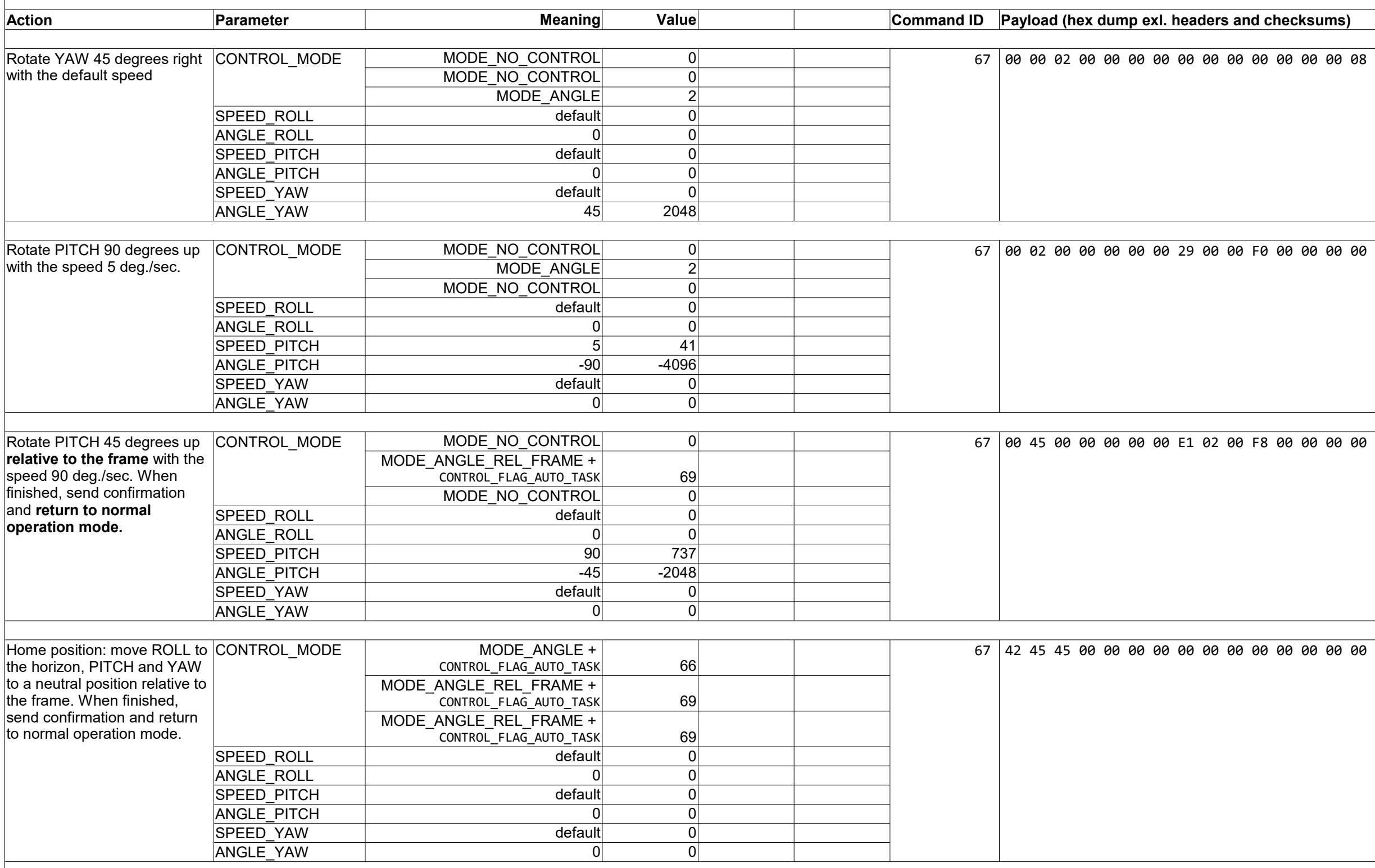

*Use this tool to construct and test commands of the SimpleBGC32 Serial API protocol. Commands can be tested in the SimpleBGC32 GUI - «Debug» tab, by inserting ID and payload and pressing the "SEND" button. (Please enable macros execution to allow this tool to work)*

Лист1

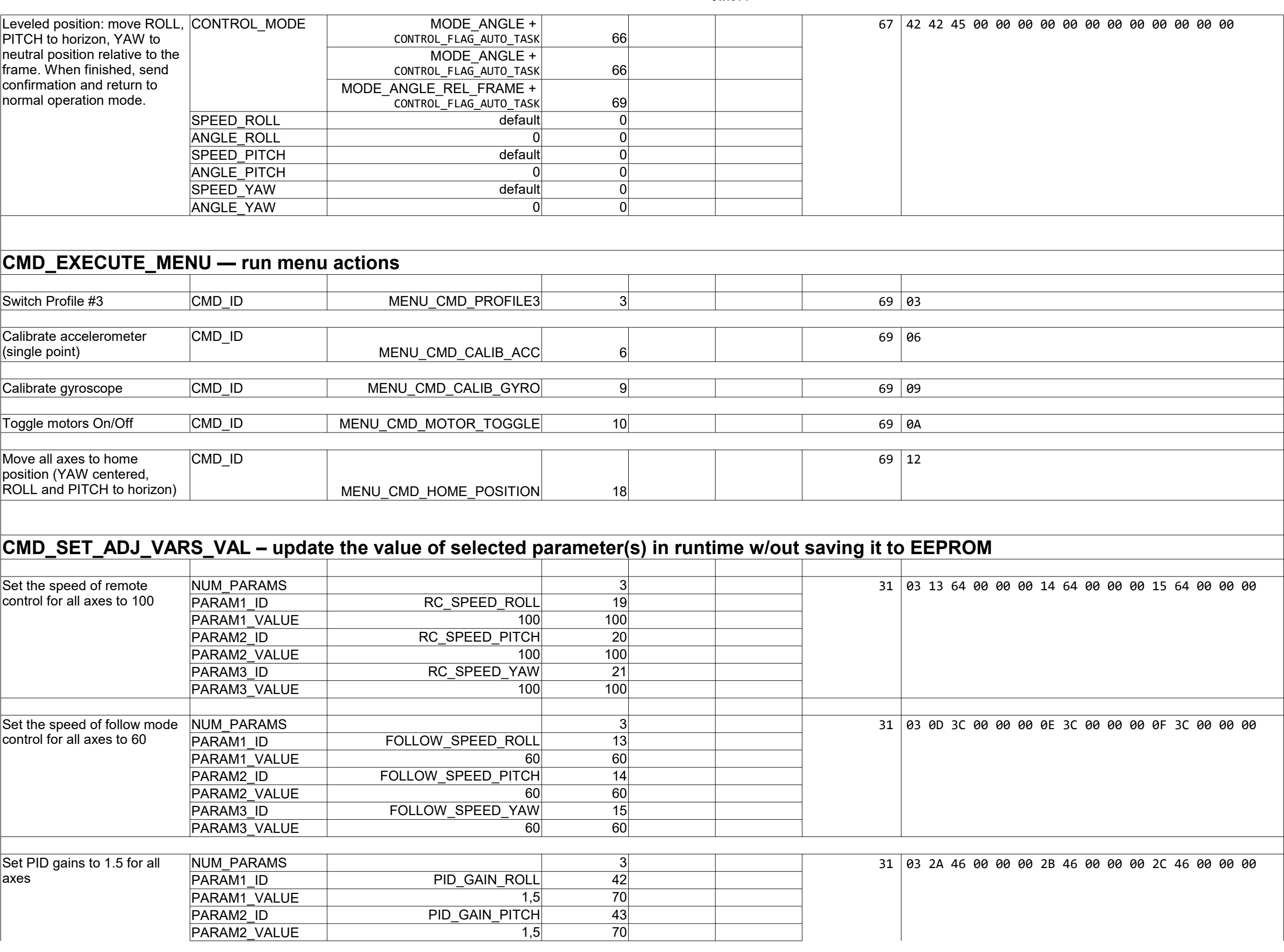

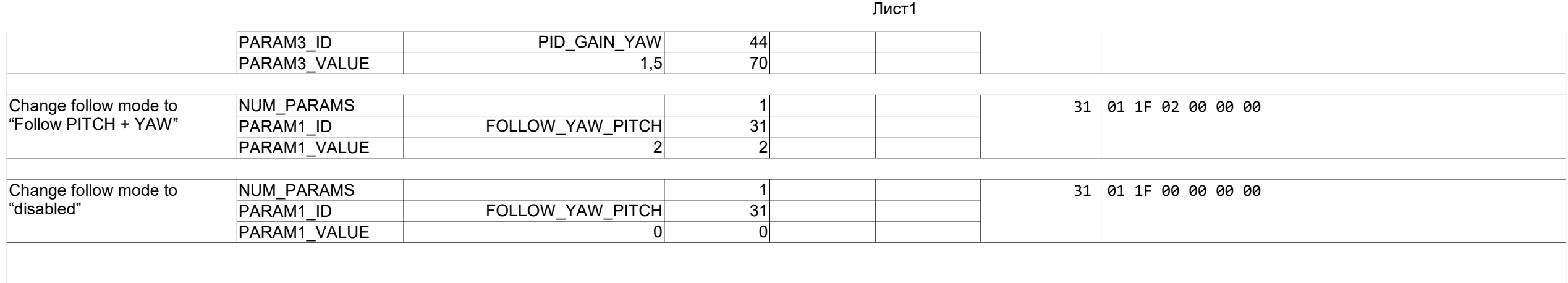